, tushu007.com

## <<Director >>

<<Director >>

- 13 ISBN 9787565001543
- 10 ISBN 7565001546

出版时间:1970-1

页数:261

PDF

更多资源请访问:http://www.tushu007.com

, tushu007.com

<<Director >>

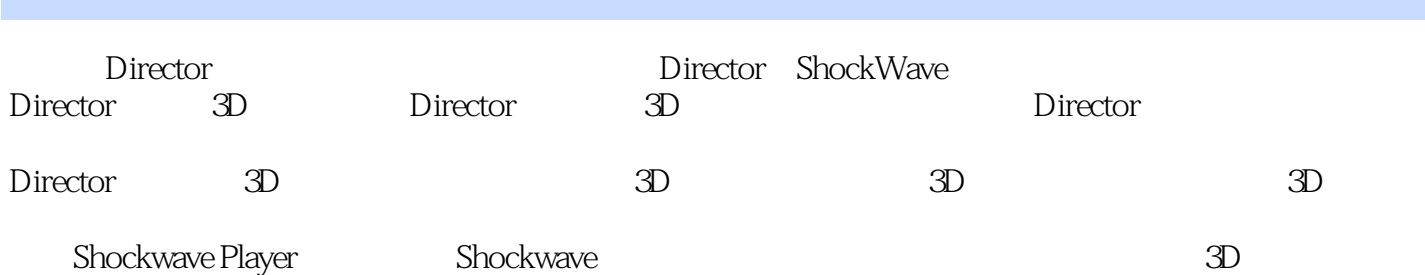

## <<Director >>

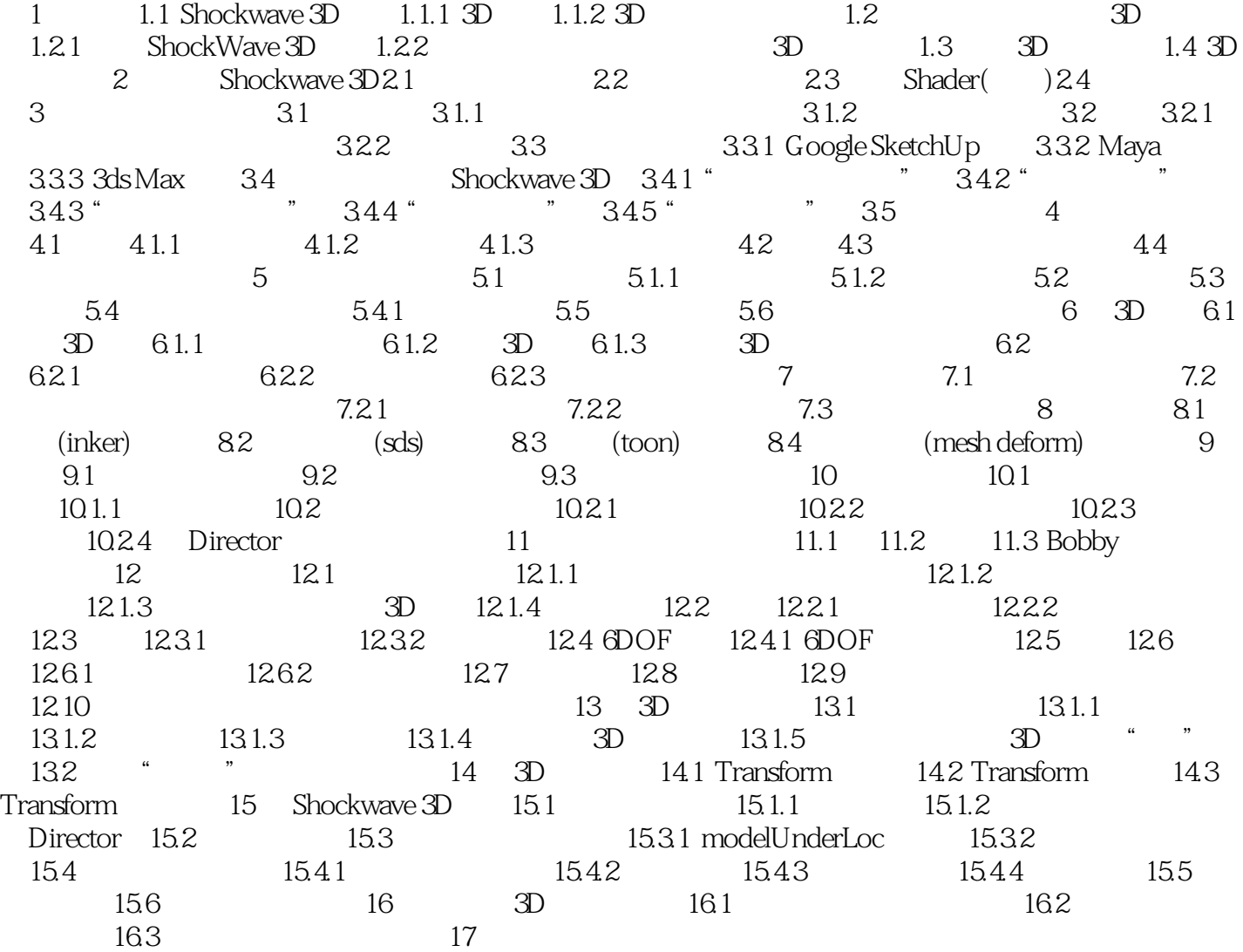

, tushu007.com

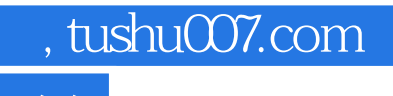

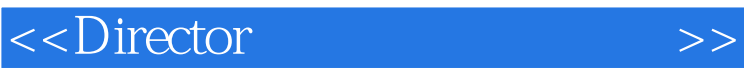

本站所提供下载的PDF图书仅提供预览和简介,请支持正版图书。

更多资源请访问:http://www.tushu007.com